# Introduction to Regression Group Work

Alix Ziff, Gaea Morales, Zachary Johnson, and Yuchen Gong

Fall 2023, Version 2: Sep 21

### Introduction to Regression Analysis in R

In this group work, we are going to continue working with the Human Development Index data. This time we are asking: Does a country's human development rank predict the infant mortality rate of it's population?

The data provided has each country's most recent ranking according to the Human Development Index. The goal will be to clean the data, make a scatterplot of the relationship, draw a line of best fit, and interpret some regression coefficients.

#### Clean our HDI Data

Exercise 1: Reshape the data into country-year format.

```
## replace the current dataset path with a local file path
hdi_im <- read.csv("./HDI_infant_mort.csv", stringsAsFactors = TRUE)

hdi_im <- pivot_longer(data = hdi_im, names_to = "Year", cols = 3:10, values_to = "infant_mortality")

hdi_im <- hdi_im %>%
    group_by(HDI_rank) %>%
    mutate(mean_infant_mortality_year = mean(infant_mortality))
```

### Visualize the Relationship

**Exercise 2**: Create a scatterplot visualizing the relationship between life expectancy and human development index ranking. Label the axes.

```
mortPlot <- ggplot(data = hdi_im, aes(y = mean_infant_mortality_year, x = HDI_rank)) +
    geom_point() +
    labs(title = "Infant Mortality vs Human Development Index Ranking") +
    ylab("Infant Mortality") +
    xlab("HDI Ranking")</pre>
```

Exercise 3: If you have access to a printer, print your scatterplot. If not, copy a simplified (fewer observations) version of the scatterplot data with pen and paper.

```
mortPlot
```

### Infant Mortality vs Human Development Index Ranking

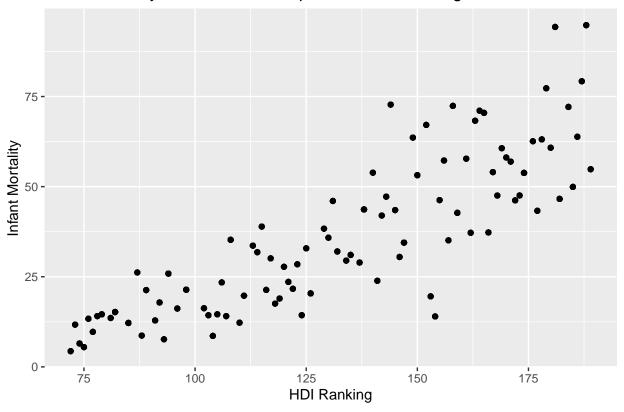

Exercise 4: Draw an estimated line of best fit.

```
ggplot(data = hdi_im, aes(y = mean_infant_mortality_year, x = HDI_rank)) +
  geom_point() +
  geom_smooth(method = "lm", se = FALSE, color = "red") + # This line adds the regression line
  labs(title = "Infant Mortality vs Human Development Index Ranking") +
  ylab("Infant Mortality") +
  xlab("HDI Ranking")
```

## Infant Mortality vs Human Development Index Ranking

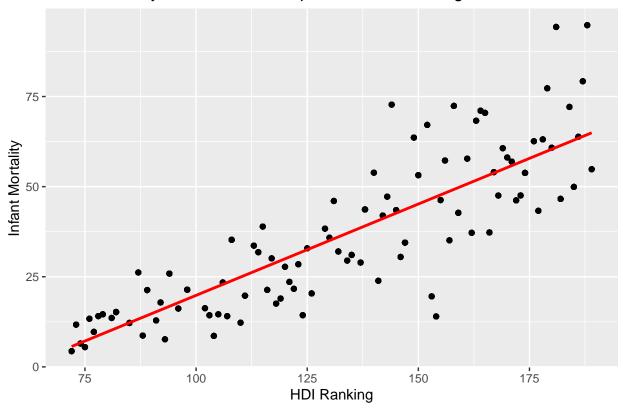

### Interpret the Regression Results

Exercise 5: Label the predicted value, the actual value, and the error for three observations.

**Bonus Exercise**: Estimate the slope and the y intercept of their regression line, and explain what those mean.